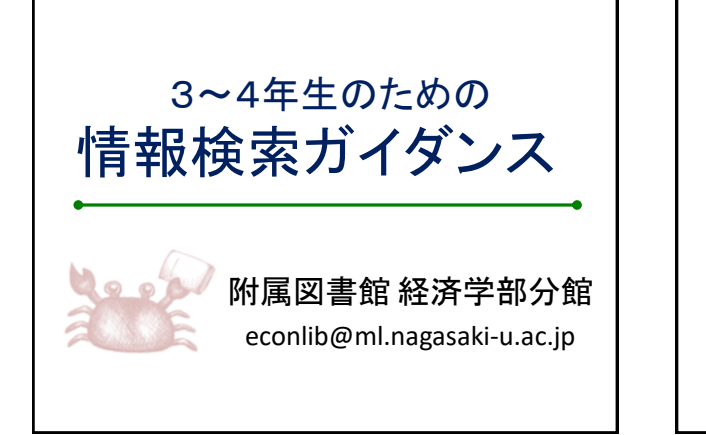

## ガイダンスの目的

論文作成で使う資料を収集するための 情報探索方法を身につけよう

①図書(本)の探し方 ②論文(雑誌記事)の探し方 ③新聞記事の探し方 ④文献の引用、参考文献リストの書き方 ⑤知っていると便利な図書館の使い方

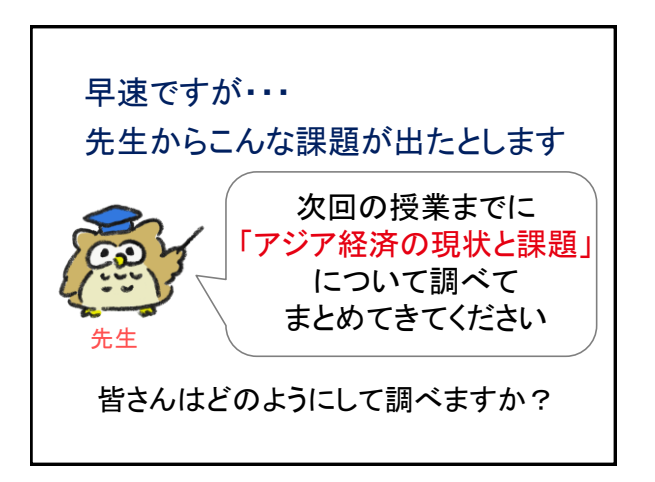

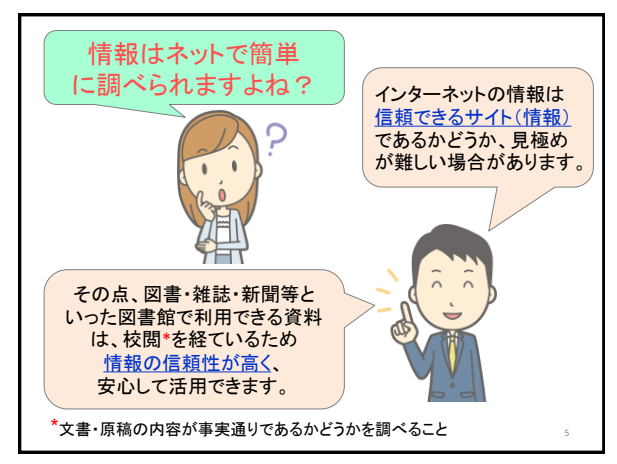

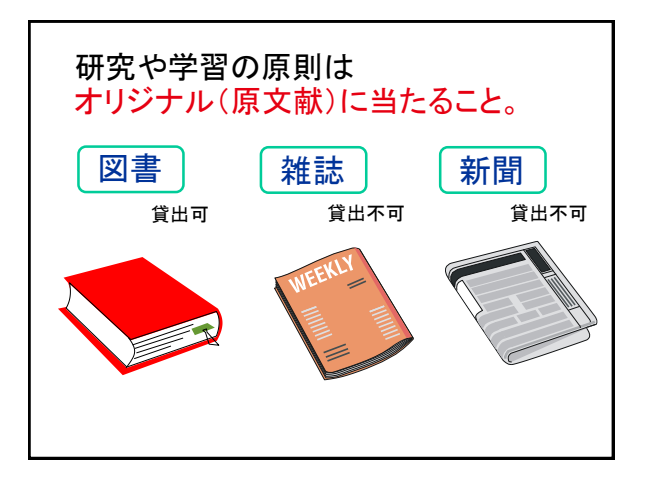

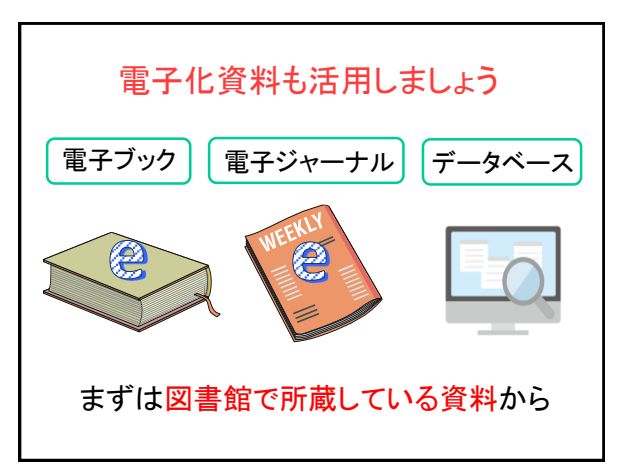

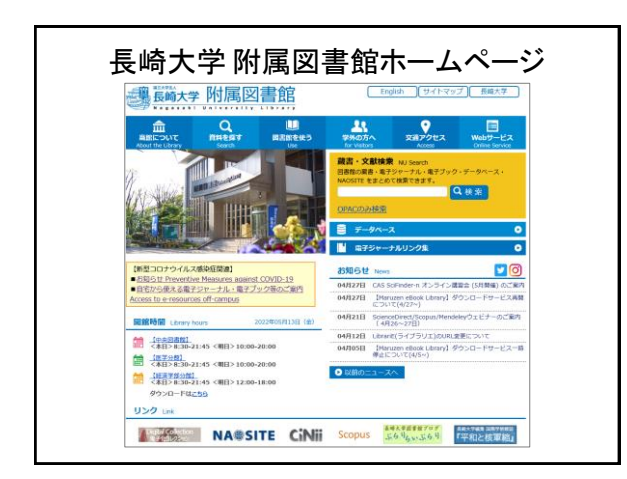

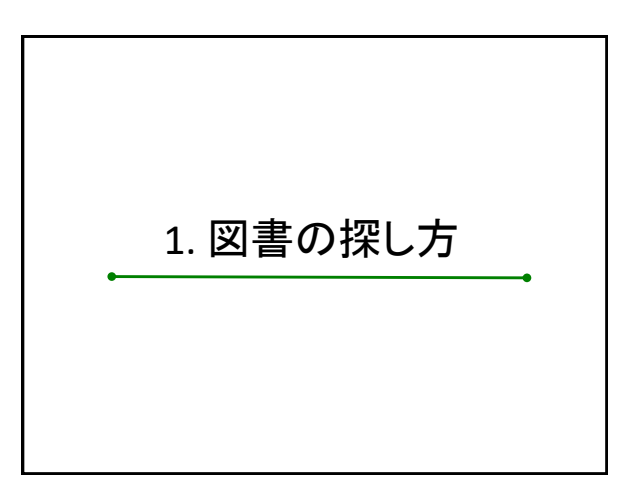

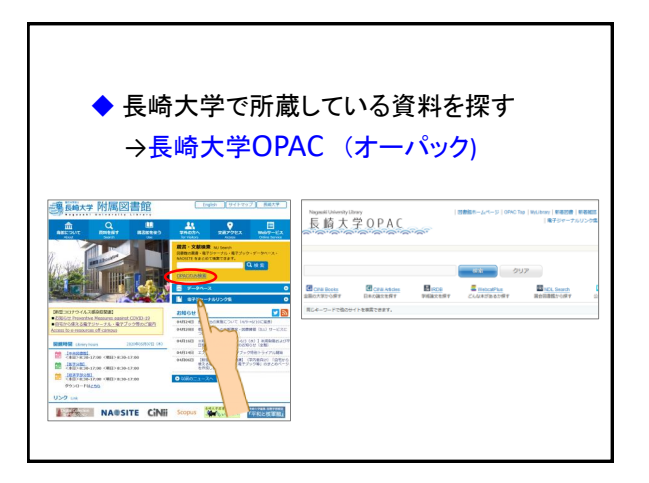

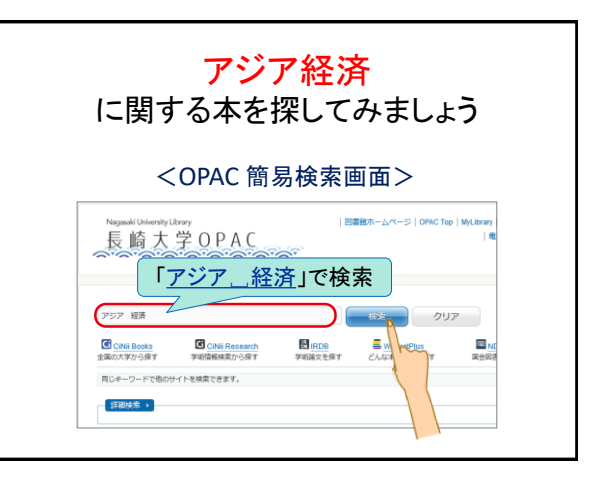

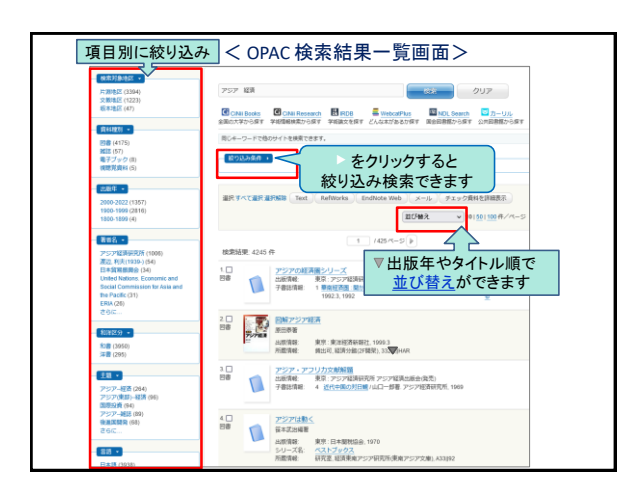

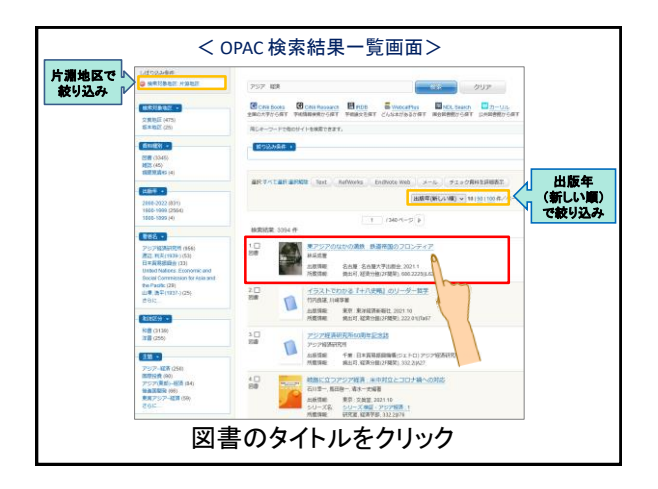

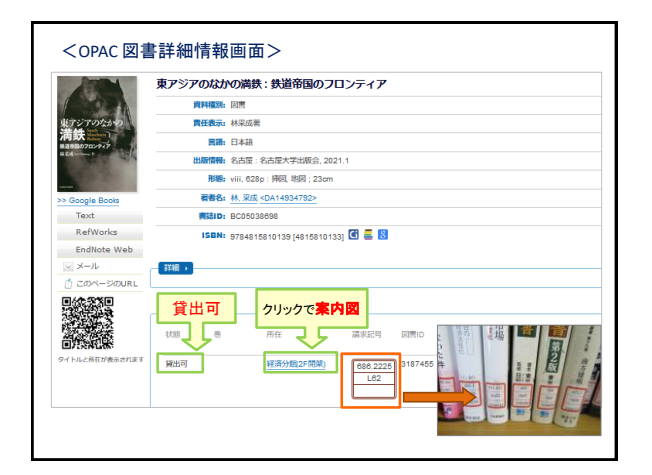

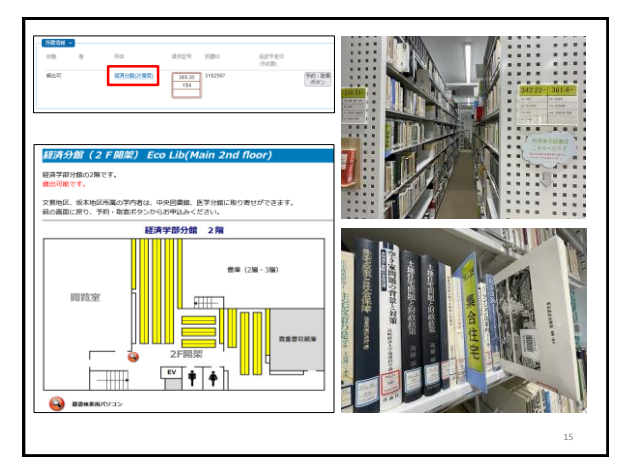

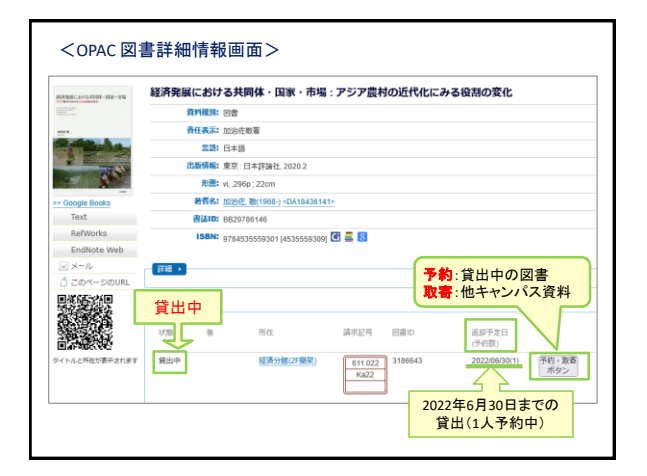

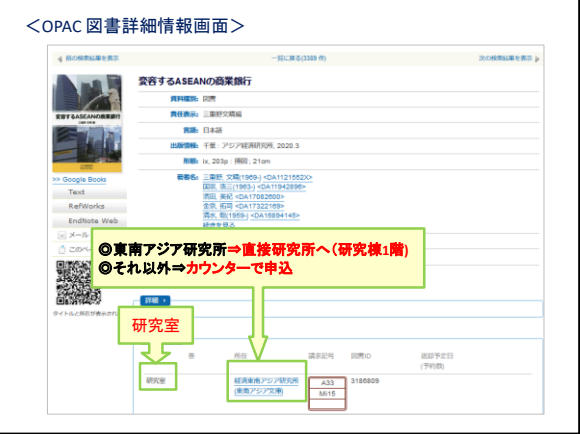

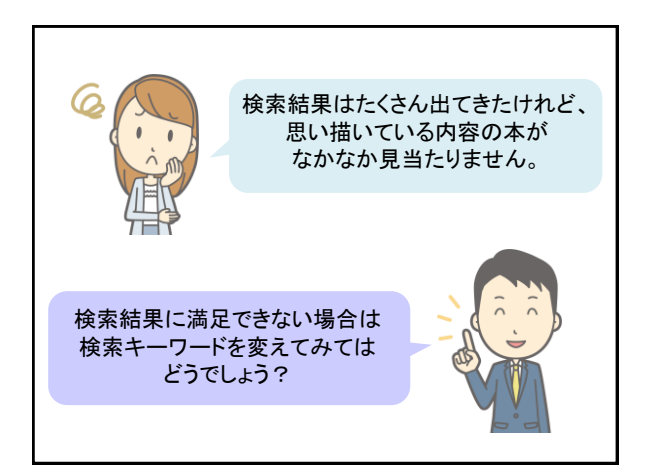

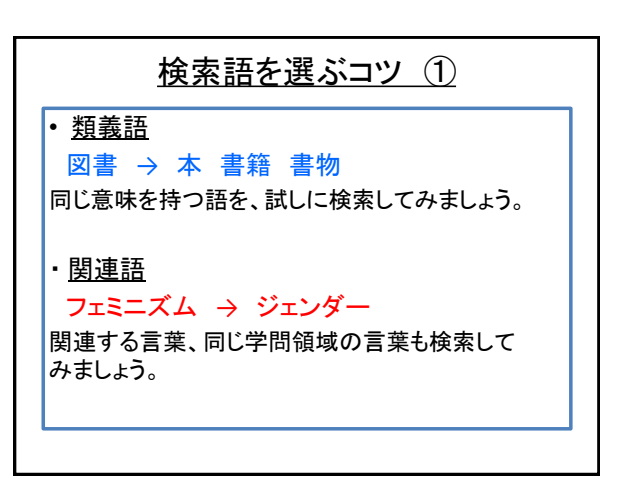

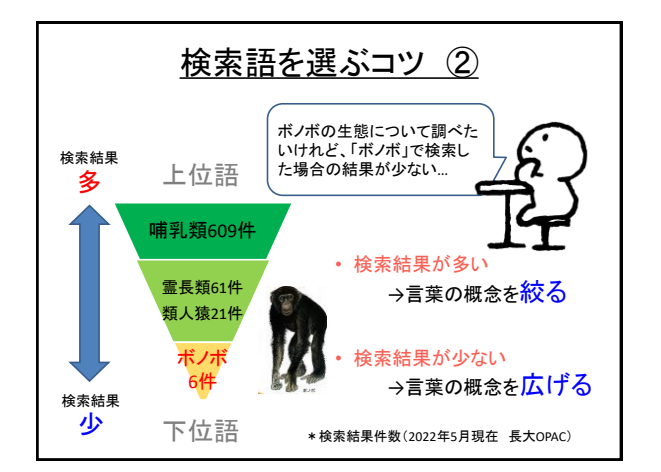

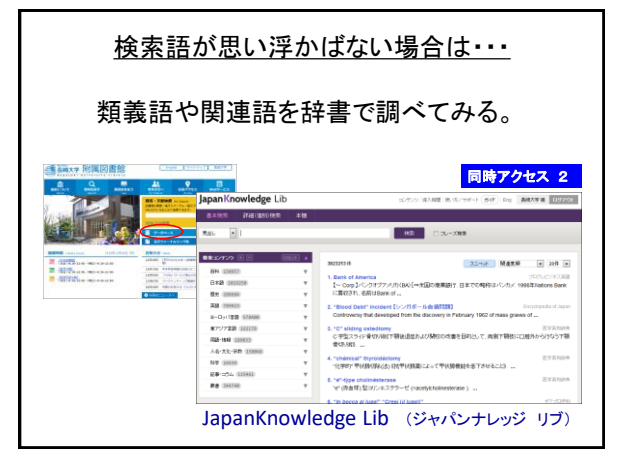

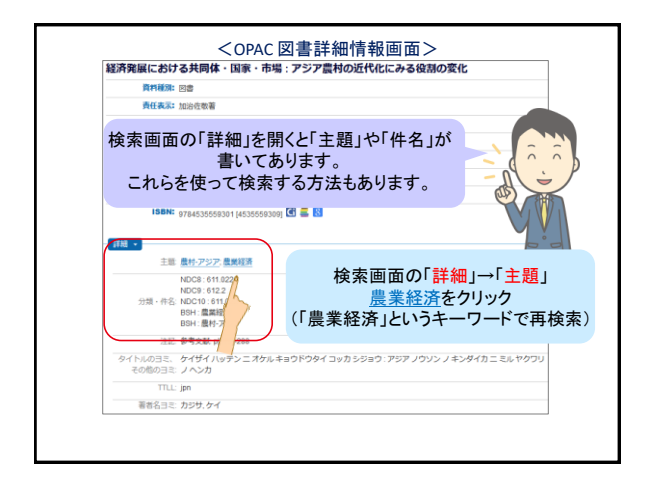

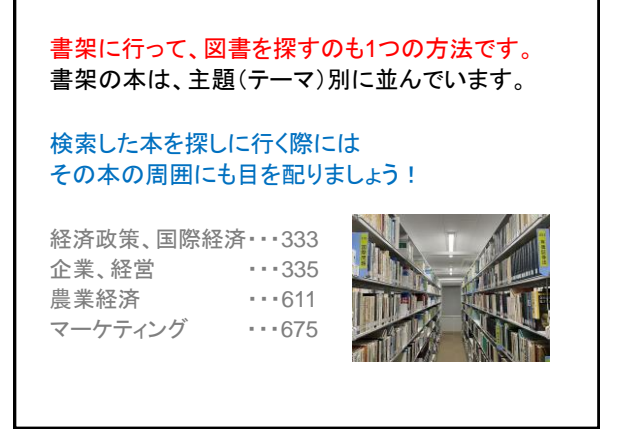

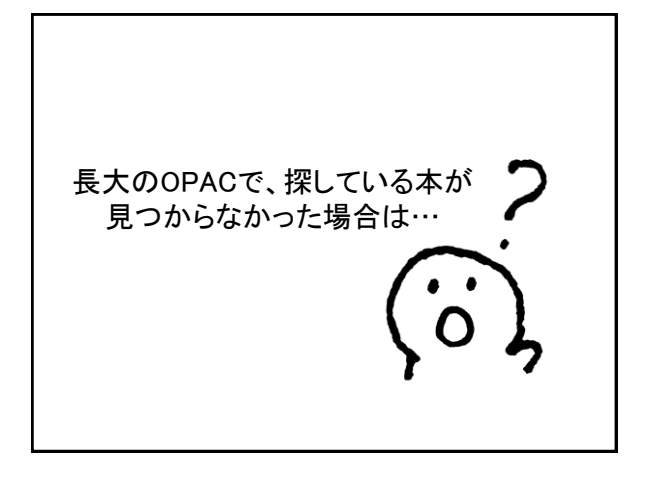

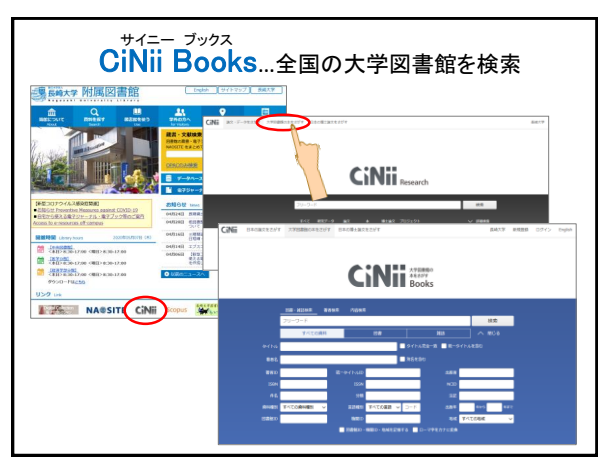

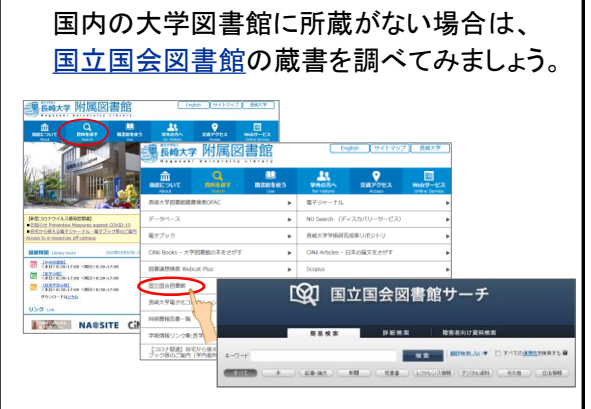

٦

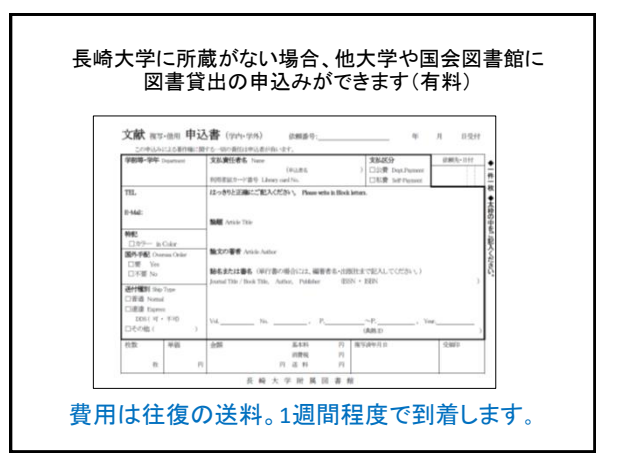

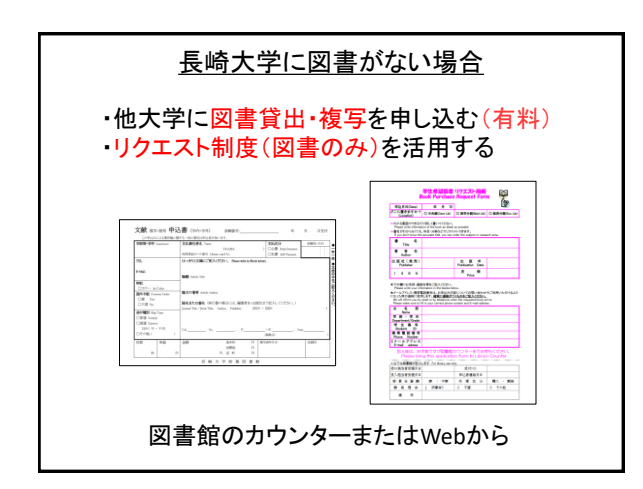

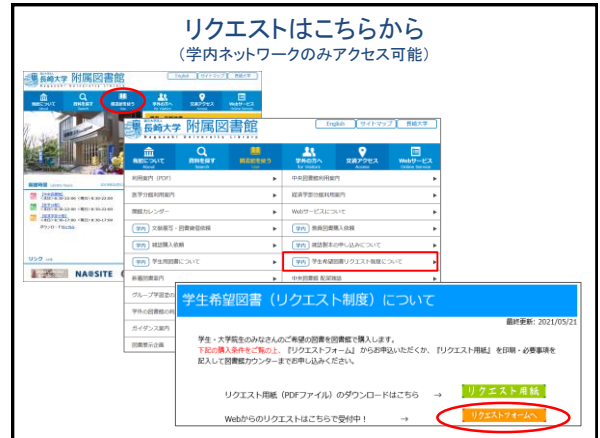

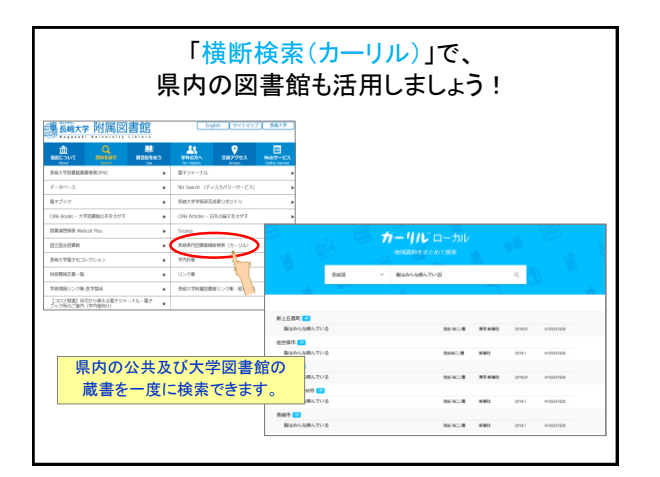

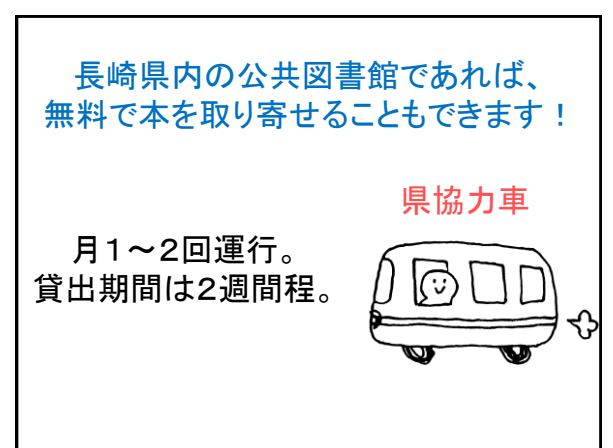

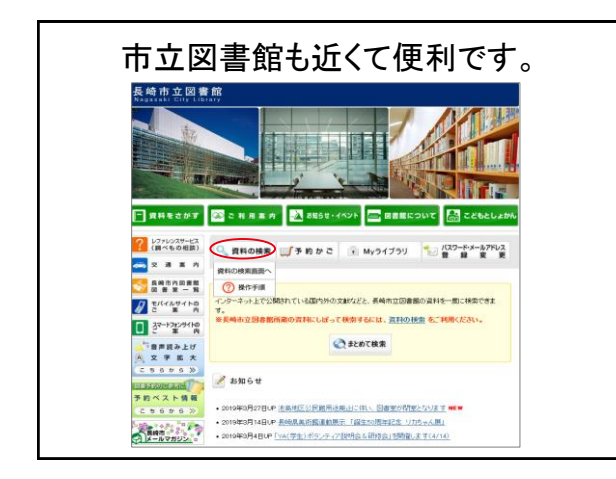

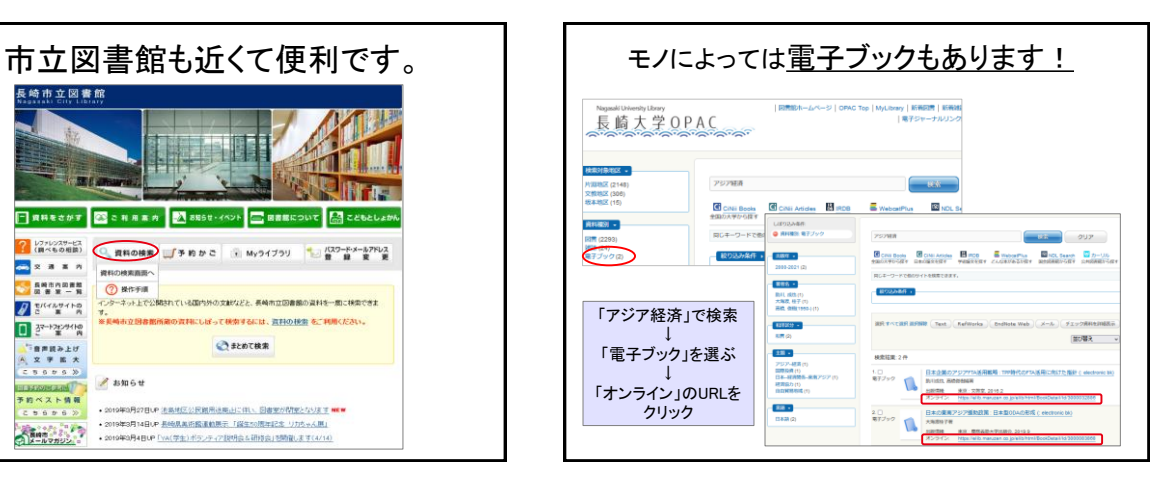

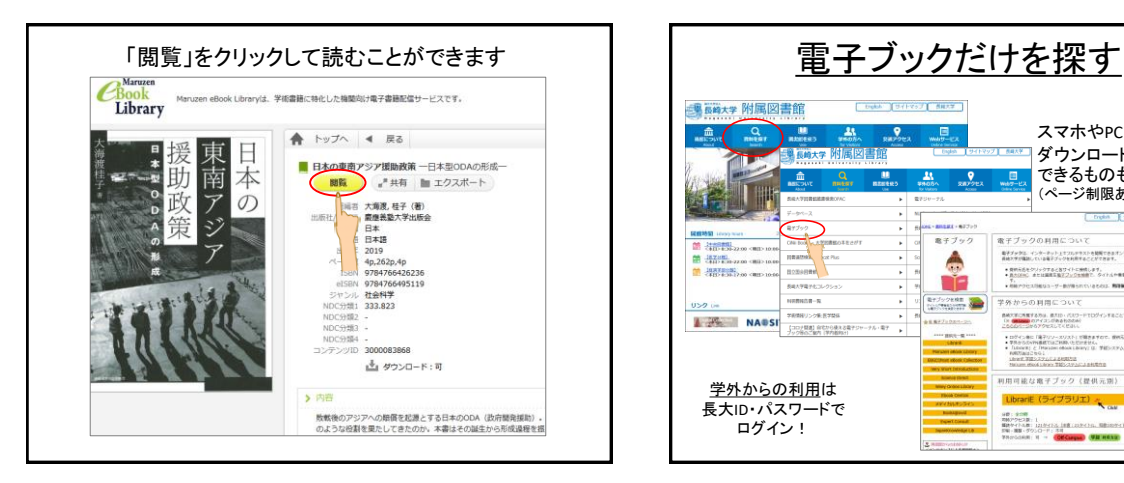

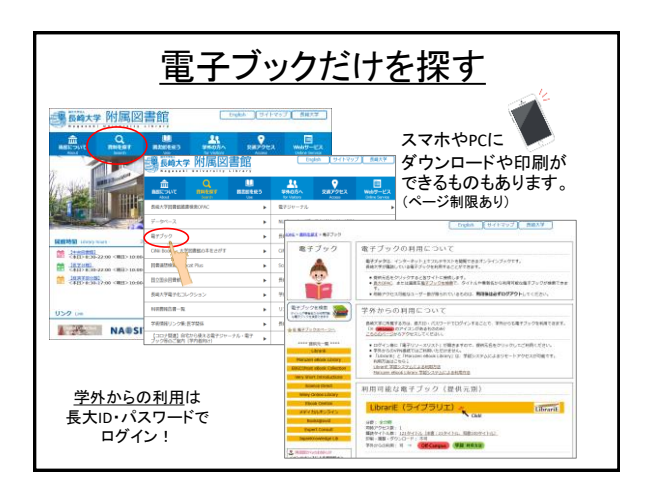

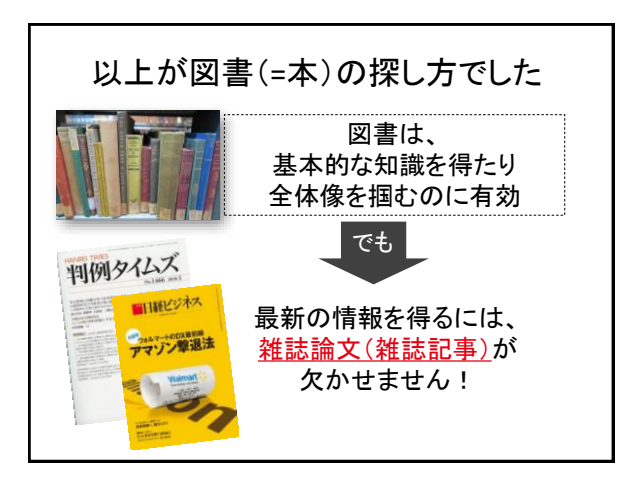

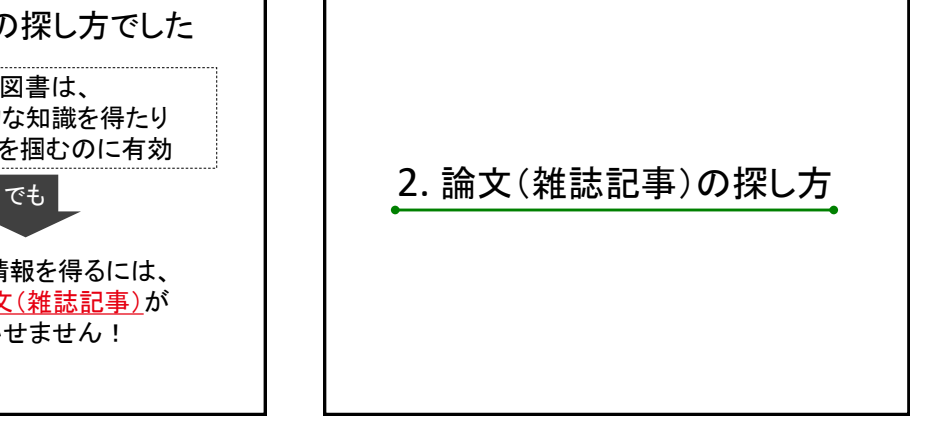

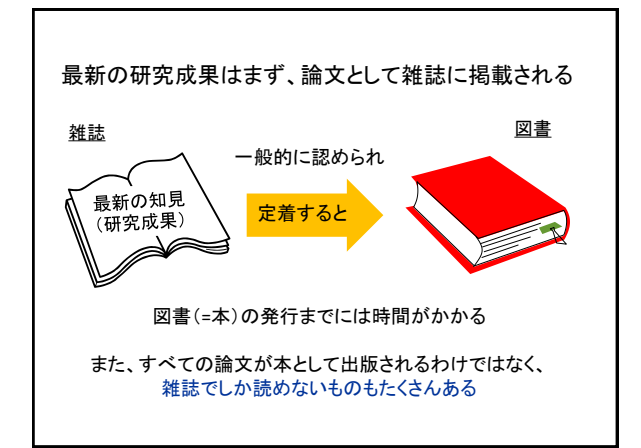

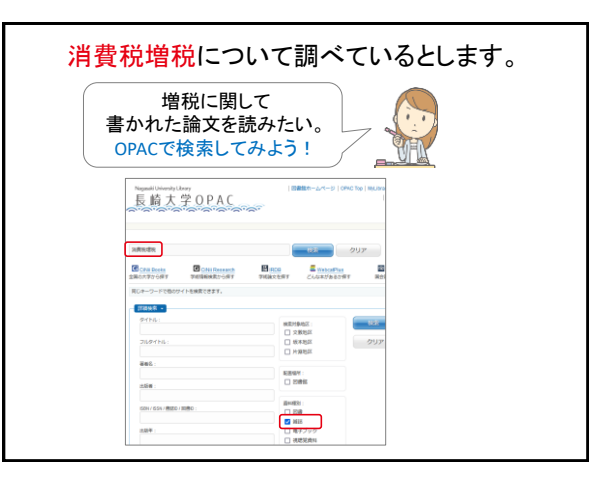

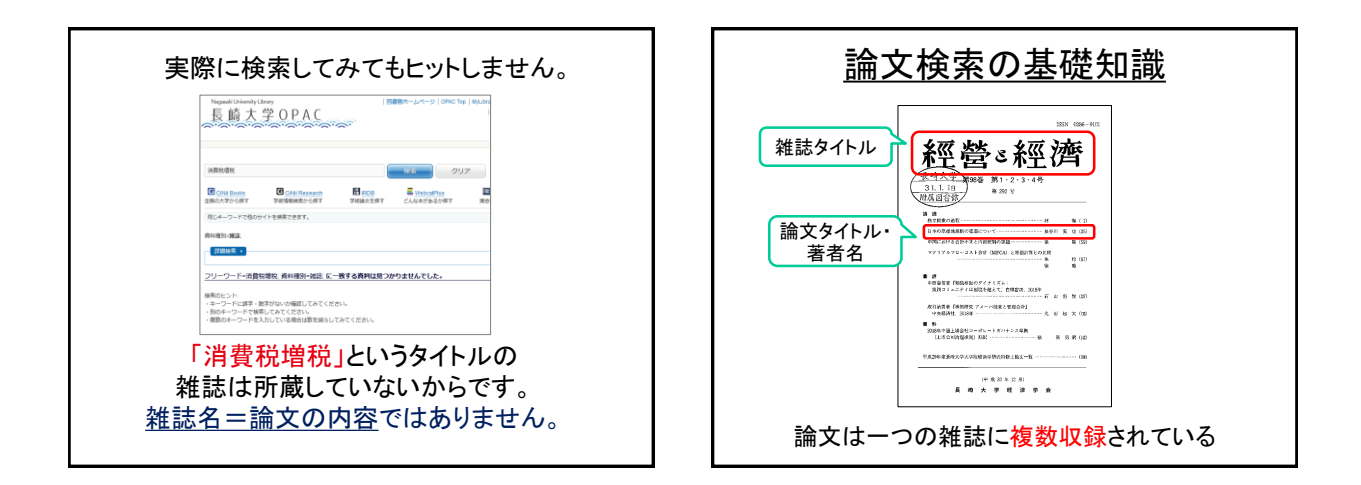

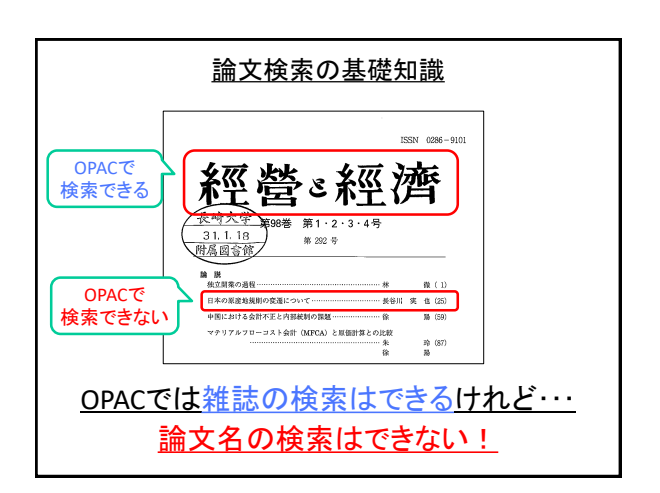

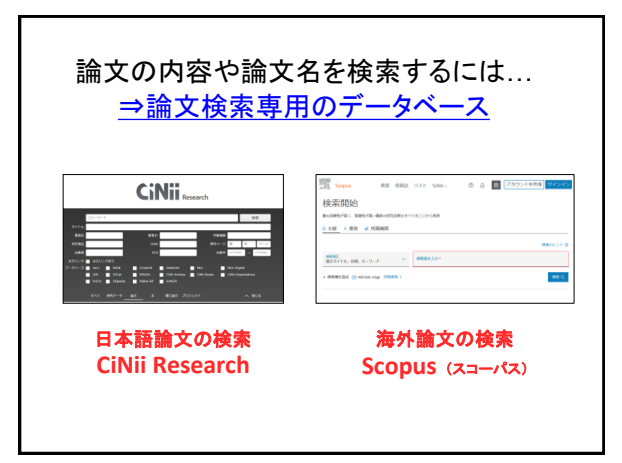

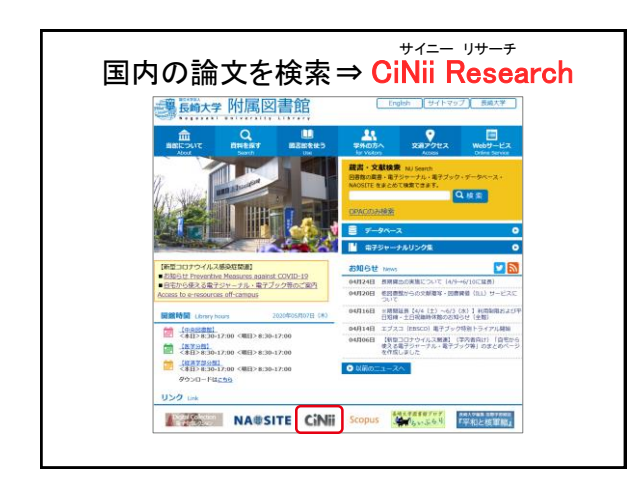

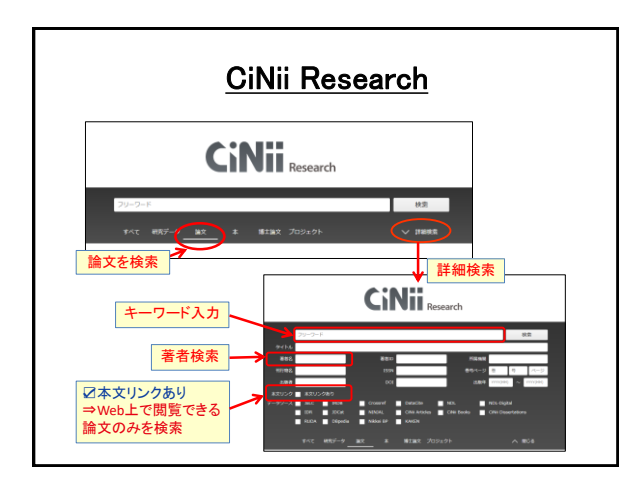

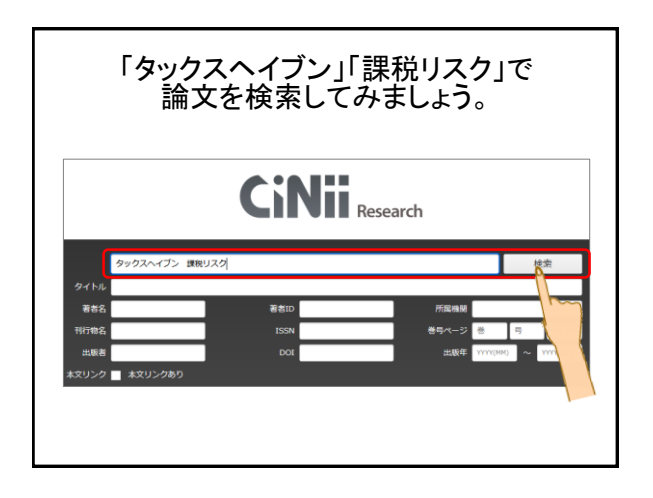

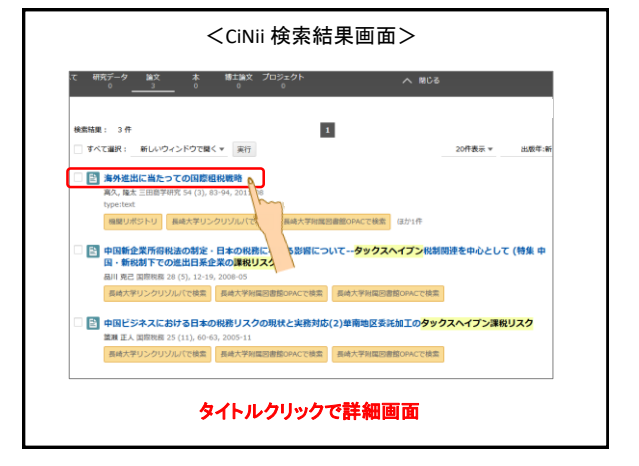

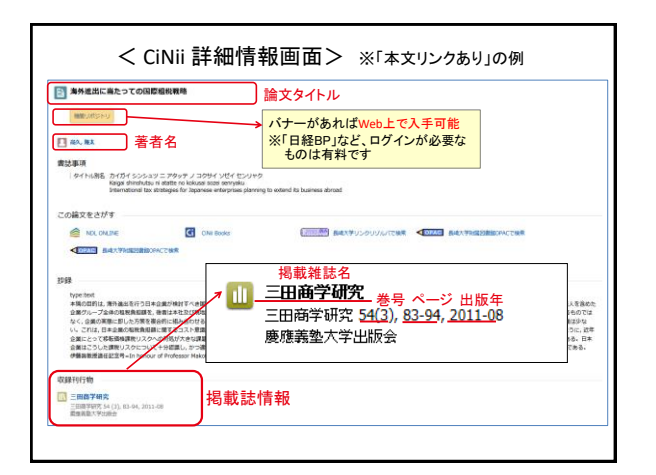

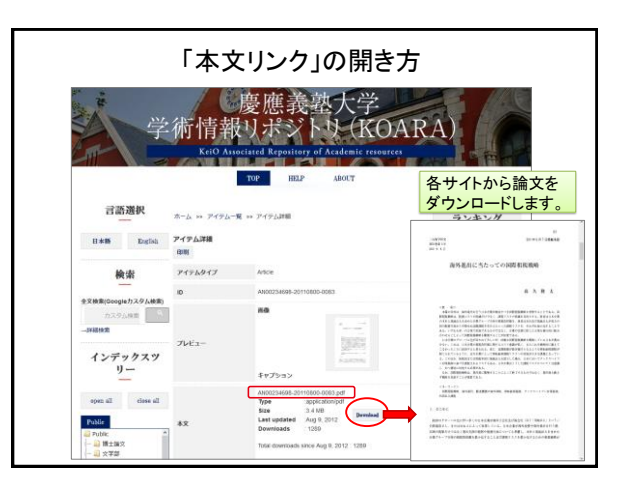

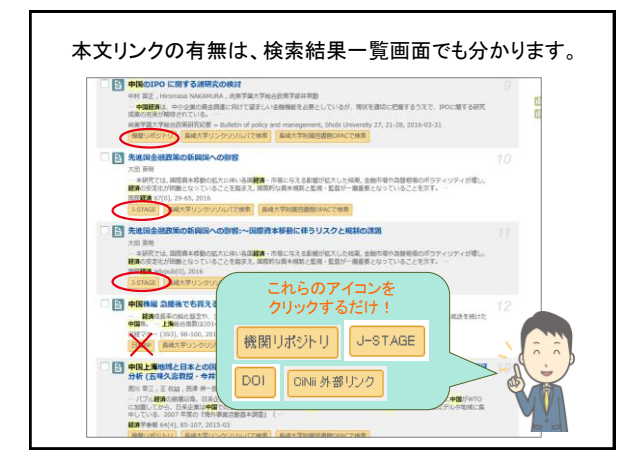

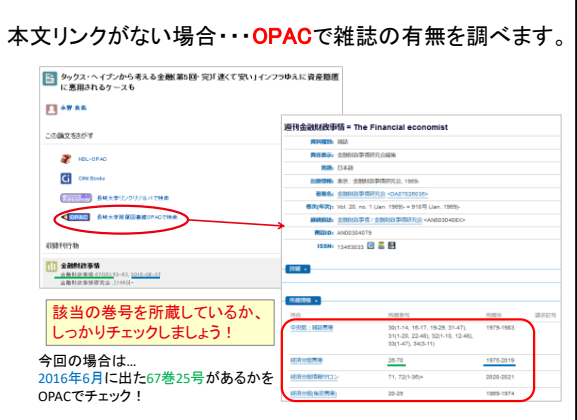

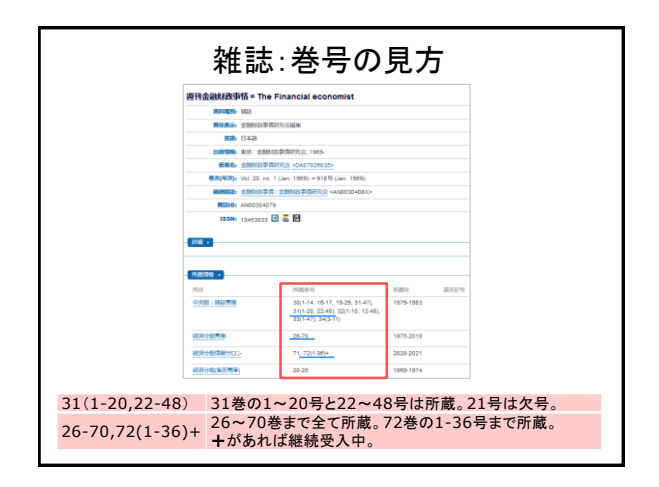

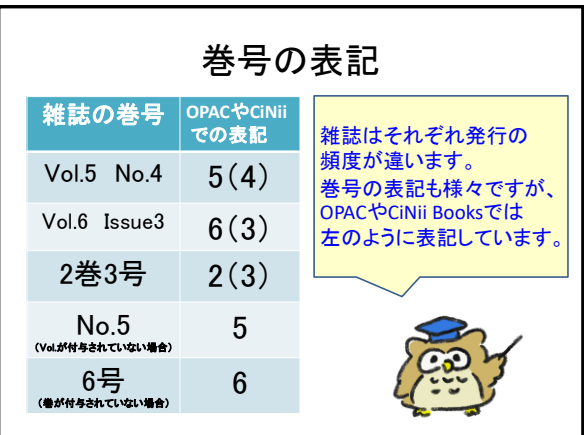

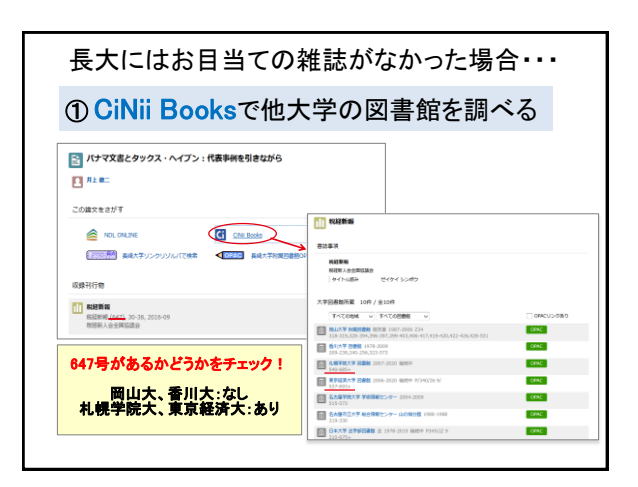

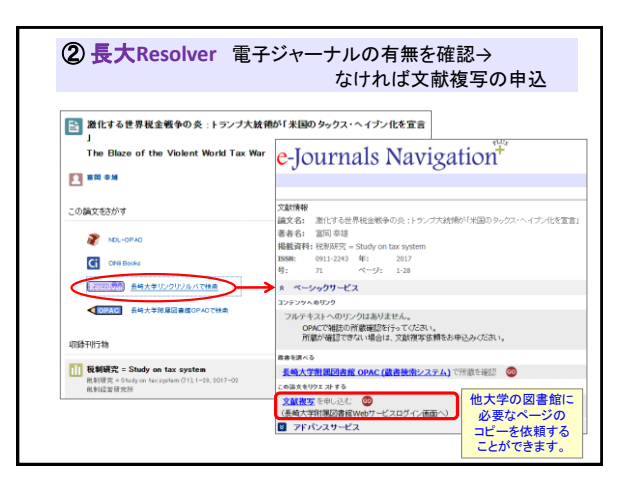

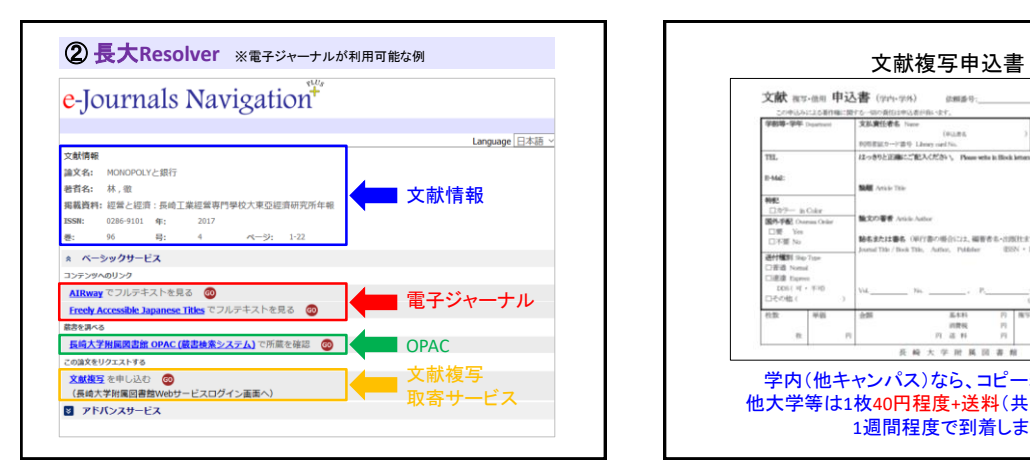

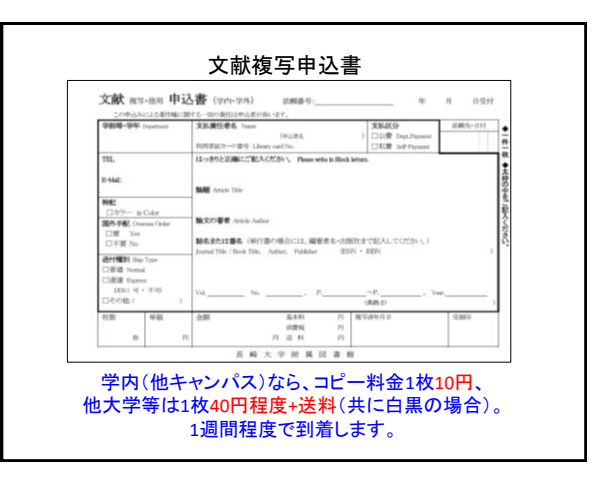

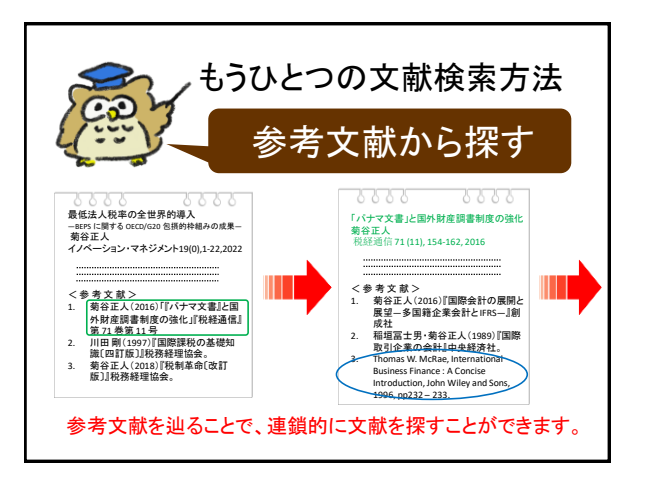

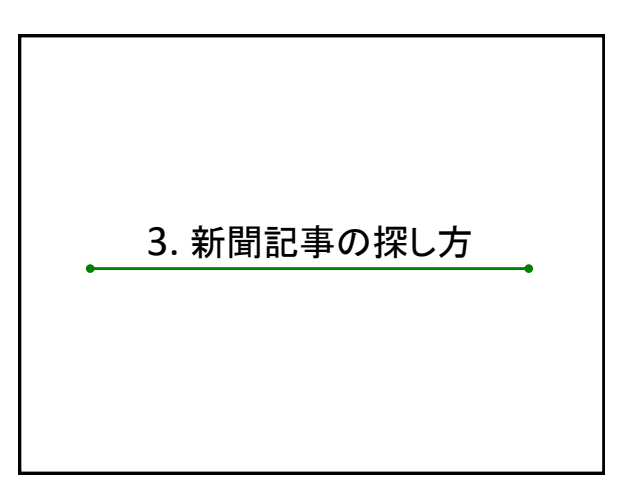

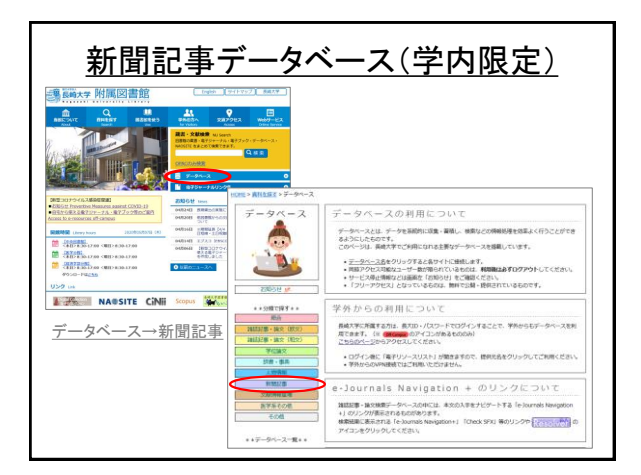

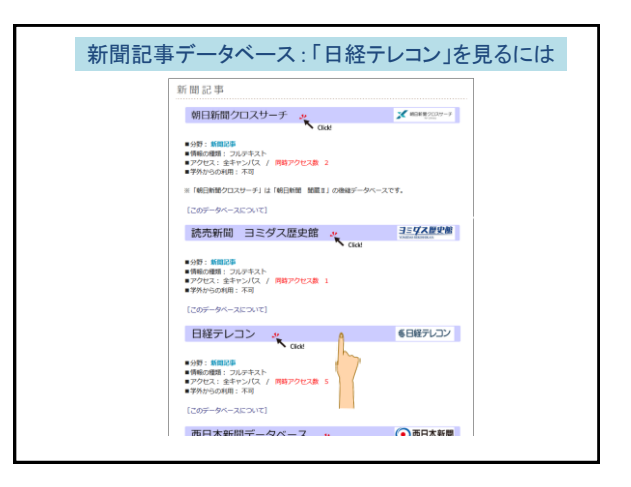

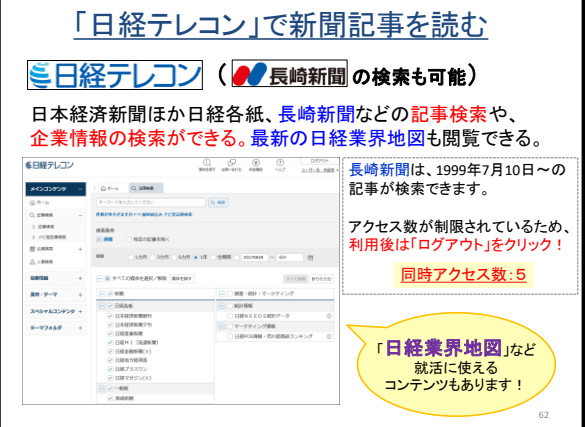

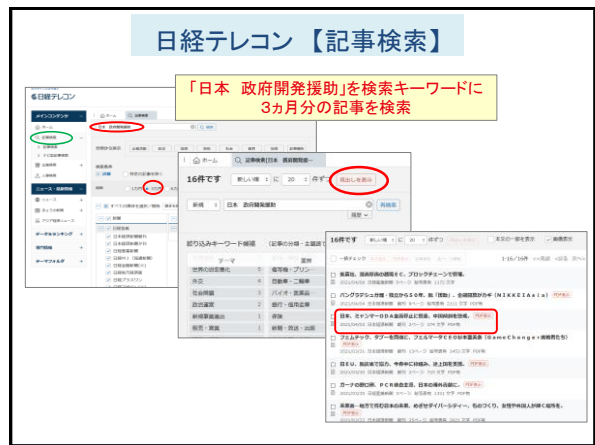

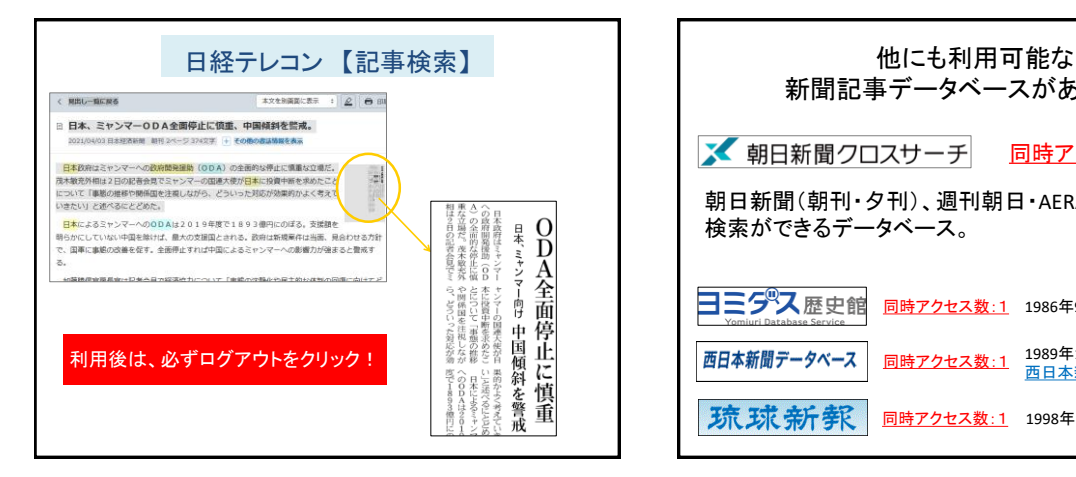

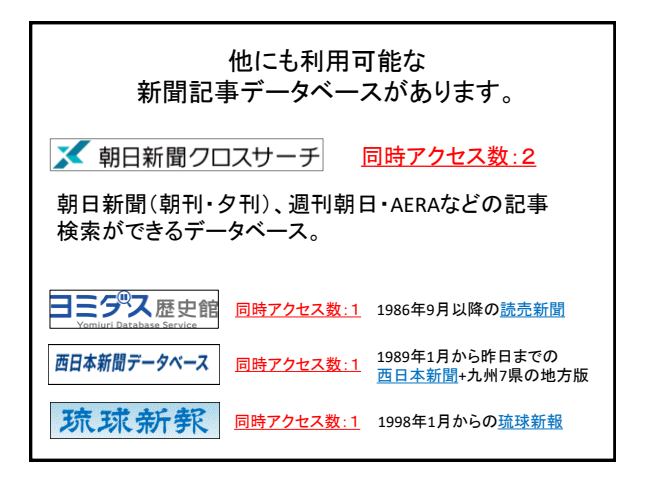

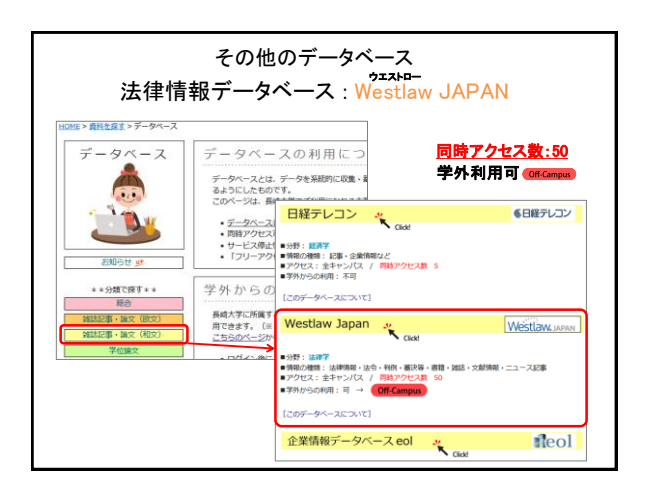

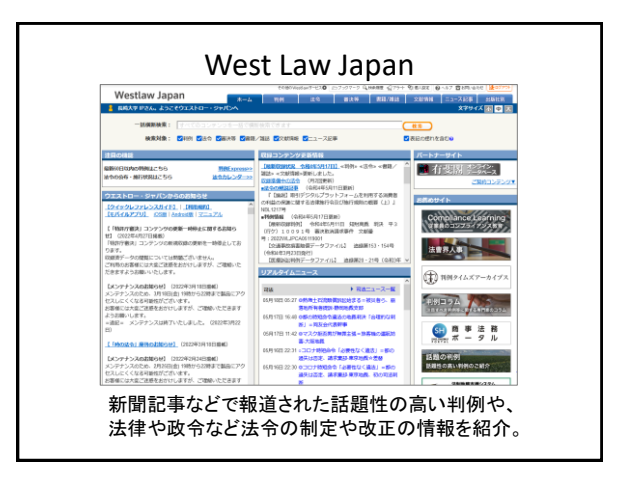

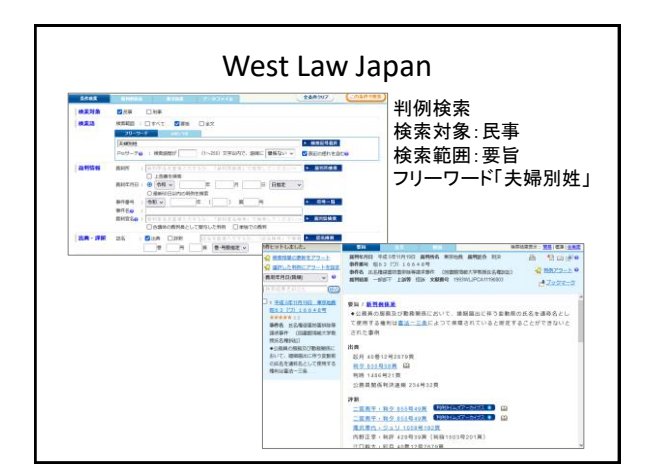

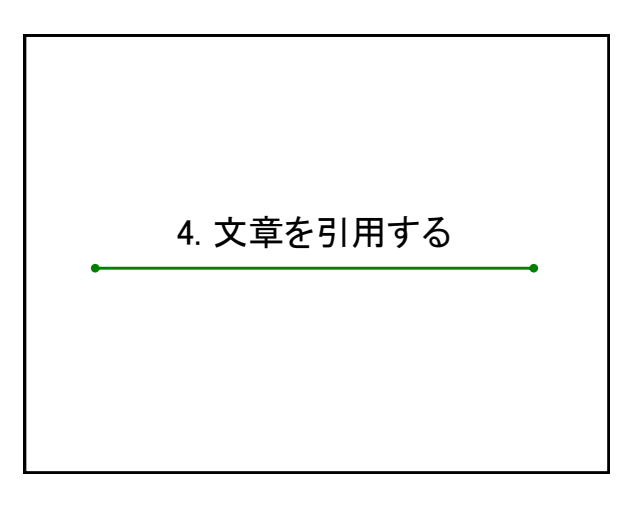

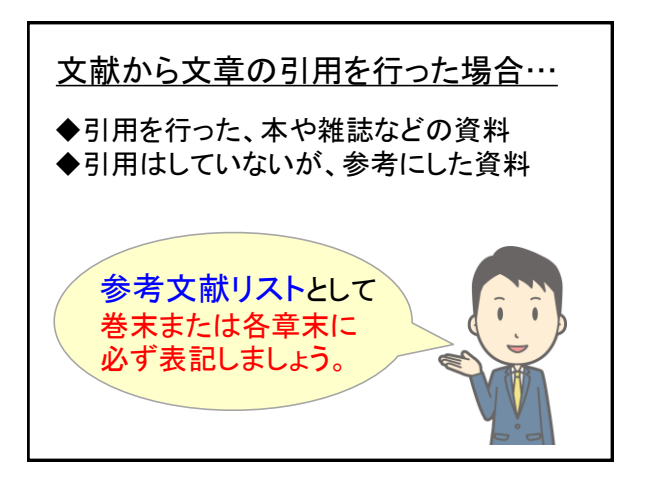

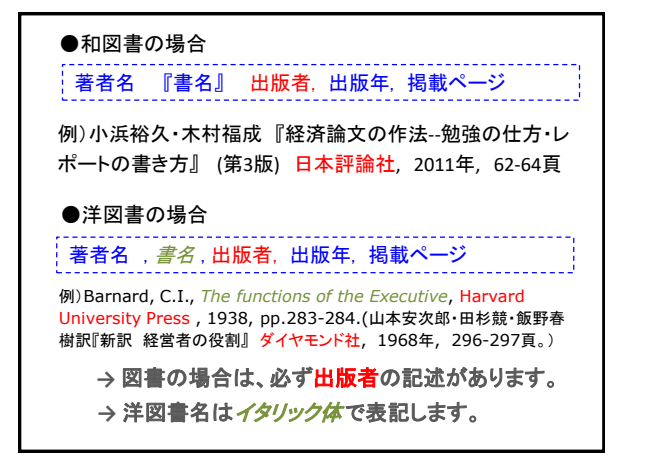

## ●和雑誌の場合 著者名「論文タイトル」『雑誌名』 巻数(号数), 掲載年, 掲載ページ 例)高橋由明 「アメリカと日本における全般的管理組織(論)の 成立過程」 『龍谷大学経営論集』 (龍谷大学) 第39巻第1号, 1999年6月, 80-102頁 ●洋雑誌の場合 著者名, "論文タイトル," 雑誌名, 巻数, 号数, 掲載年, 掲載ペー 例)Robinson,J., "The Production Function and Theory of Capital," *Review of Economic Studies*, Vol.XXI, No.12, 1953, pp.141-142 **→** 雑誌の場合は、必ず巻号の記述があります。 → 洋雑誌名は イタリック体で表記します。

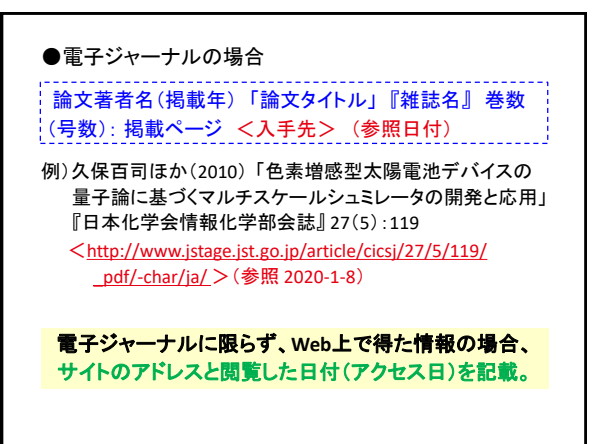

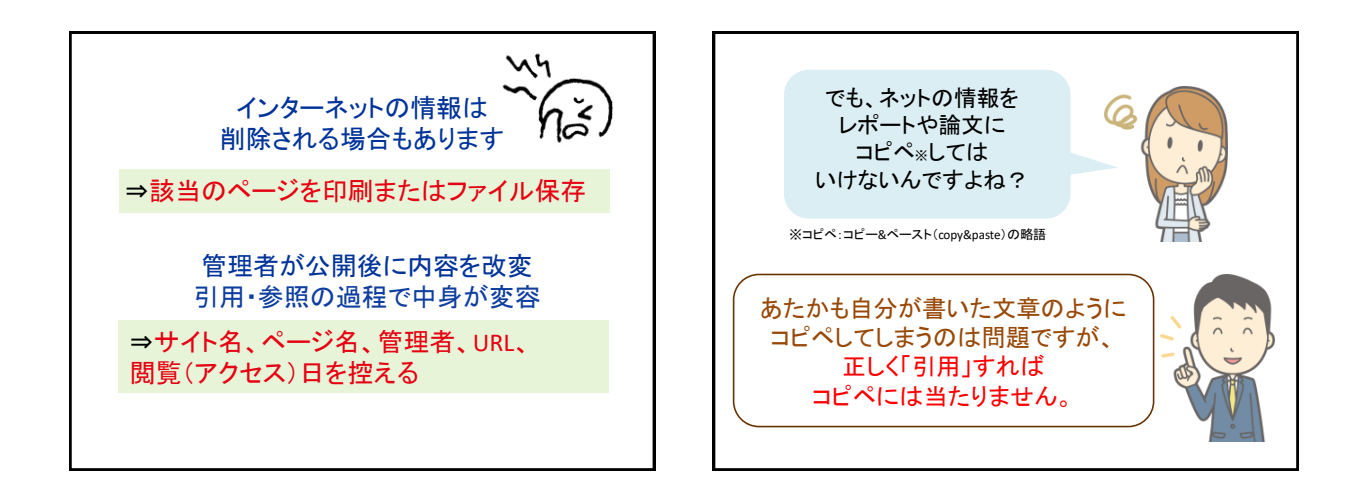

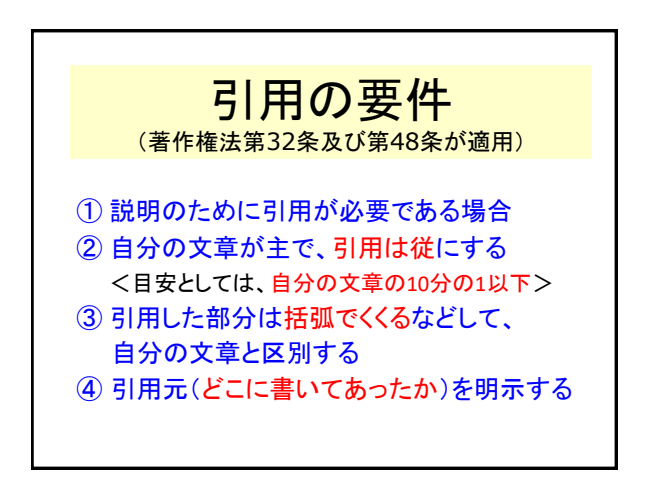

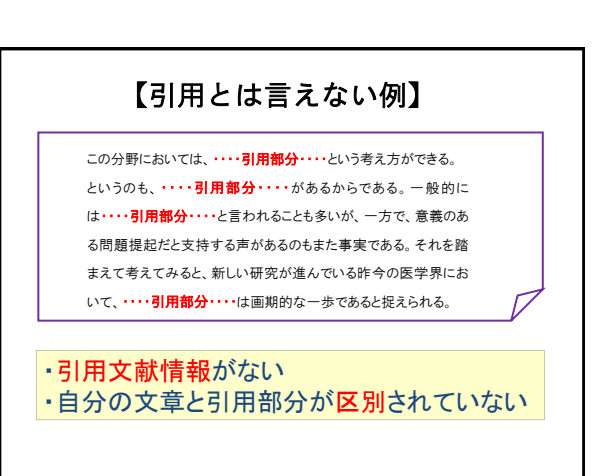

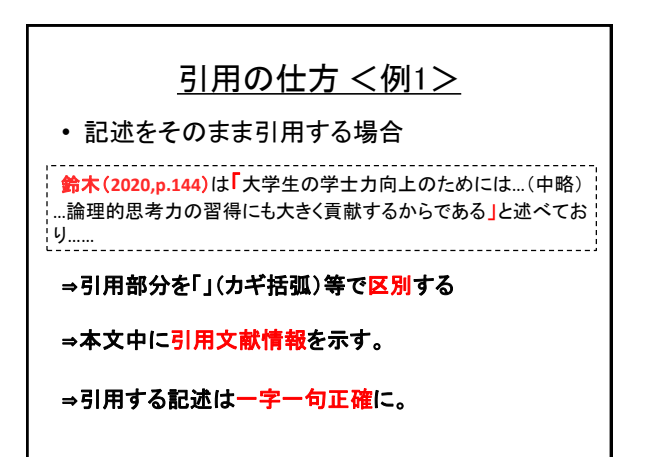

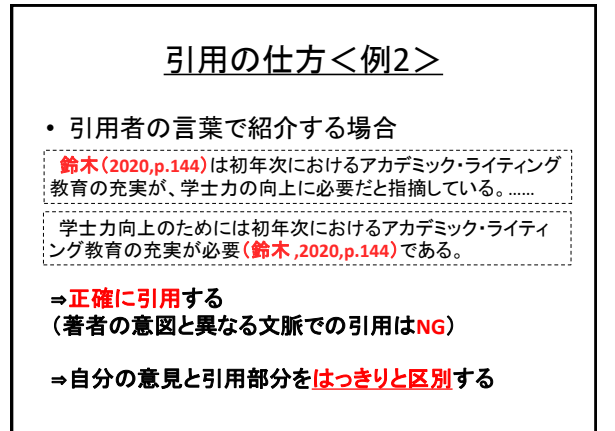

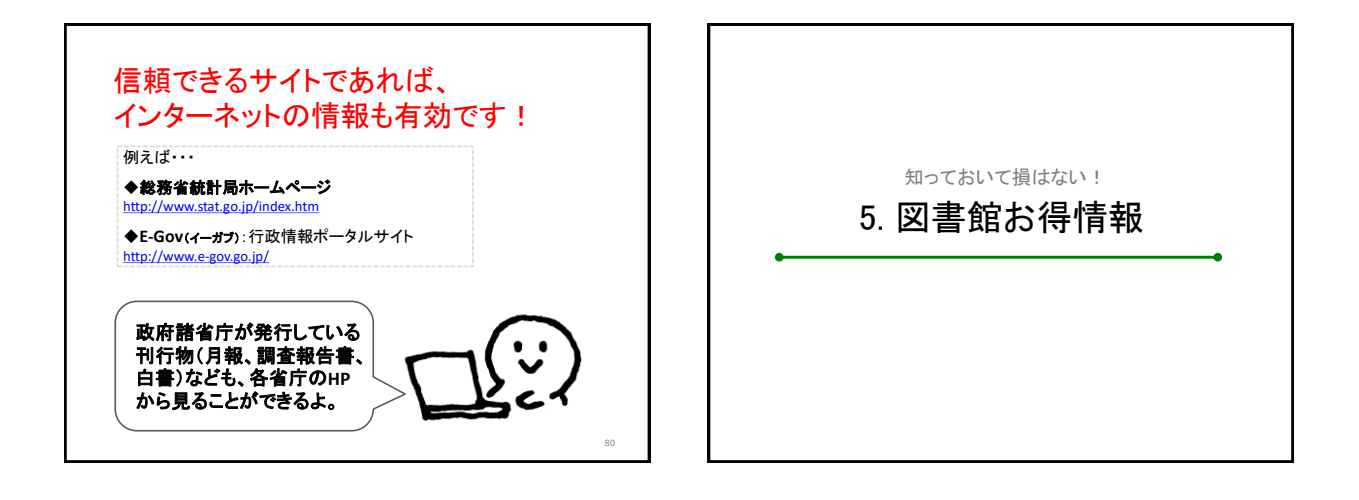

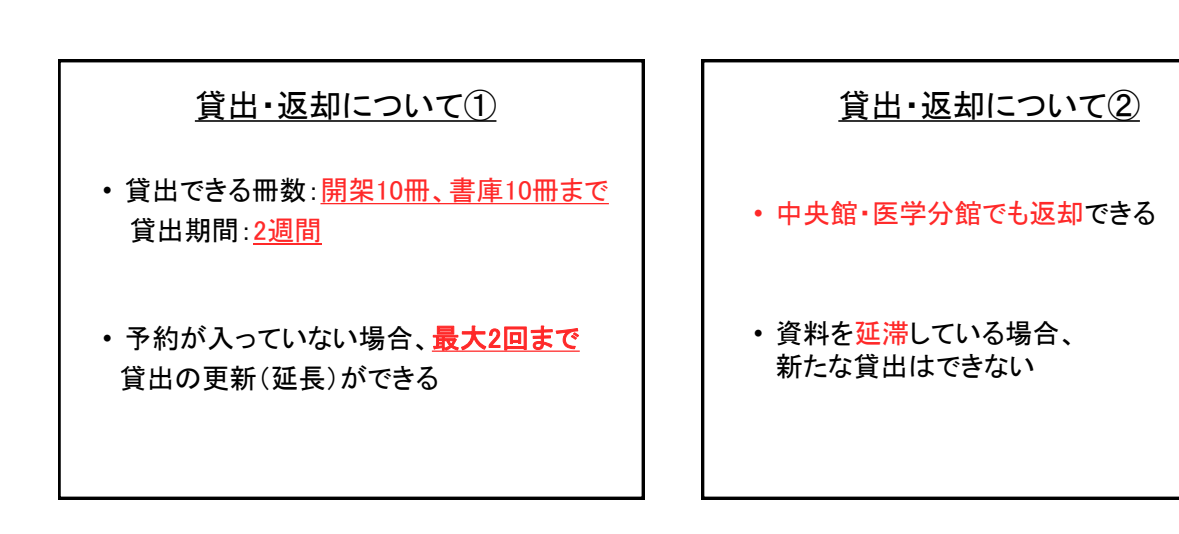

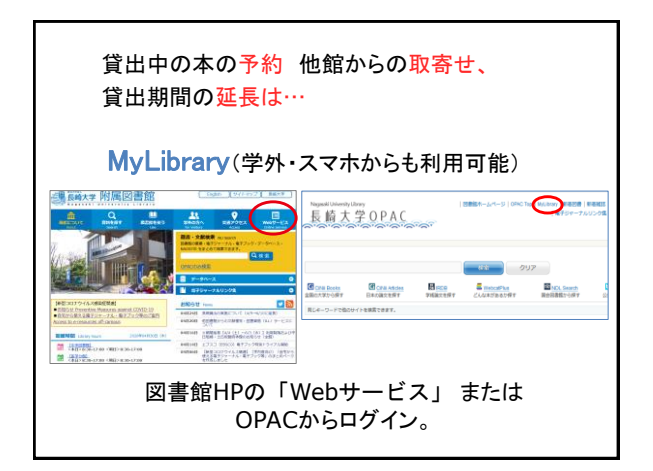

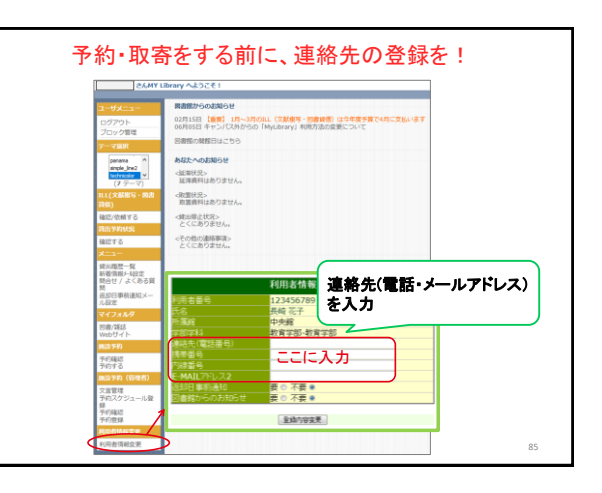

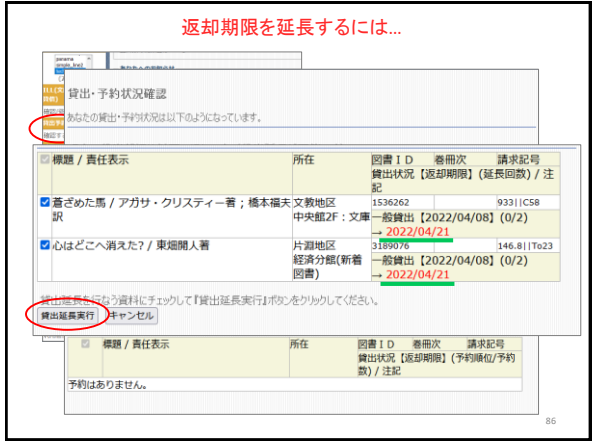

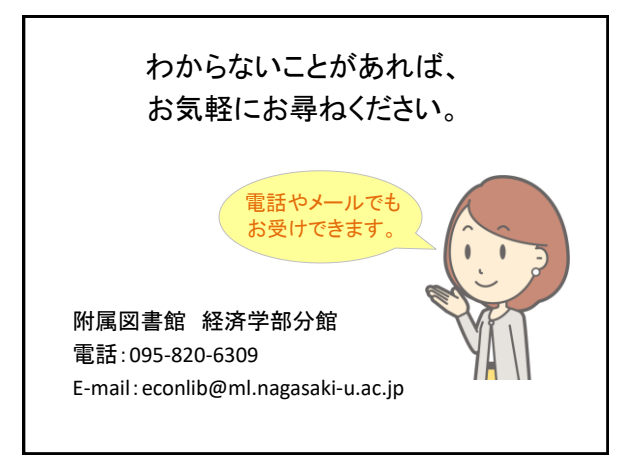